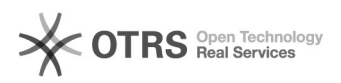

## Video Tutorial de Introdução ao Serviço Arquivos@UFSC

## 04/05/2024 22:03:45

## **Imprimir artigo da FAQ**

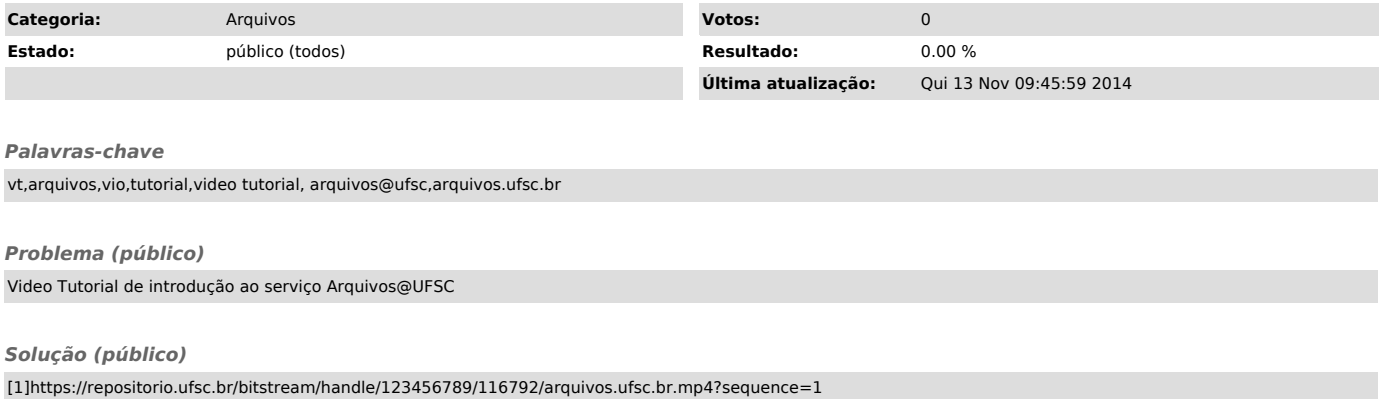

[1] https://repositorio.ufsc.br/bitstream/handle/123456789/116792/arquivos.ufsc.br.mp4?sequence=1